Подлигано: МУНИЦИПАЛЬНАЯ АВТОНОМНАЯ<br>ОРГАНИЗАЦИЯ ДОПОЛНИТЕЛЬНОГО ОБРАЗОВАНИЯ<br>ЦЕНТР ДЕТСКОГО ТВОРЧЕСТВА "ХИБИНЫ" ГОРОДА<br>КИРОВСКА"<br>ОРГАНИЗАЦИЯ ДОПОЛНИТЕЛЬНОГО ОБРАЗОВАНИЯ<br>ОРГАНИЗАЦИЯ ДОПОЛНИТЕЛЬНОГО ОБРАЗОВАНИЯ<br>ЦЕНТР ДЕТСКОГ ОБРАЗОВАНИЯ "ЦЕНТР ДЕТСКОГО ТВОРЧЕСТВА " ХИБИНЫ" ГОРОДА КИРОВСКА", email=sit@gov.kirovsk.ru Причина: Подтверждение документа Местоположение: Кировск Дата: 2023.11.07 20:19:25 +03'00'

## ДОПОЛНИТЕЛЬНАЯ ОБЩЕРАЗВИВАЮЩАЯ ПРОГРАММА **«Основы графического дизайна»**

## Календарный учебный график

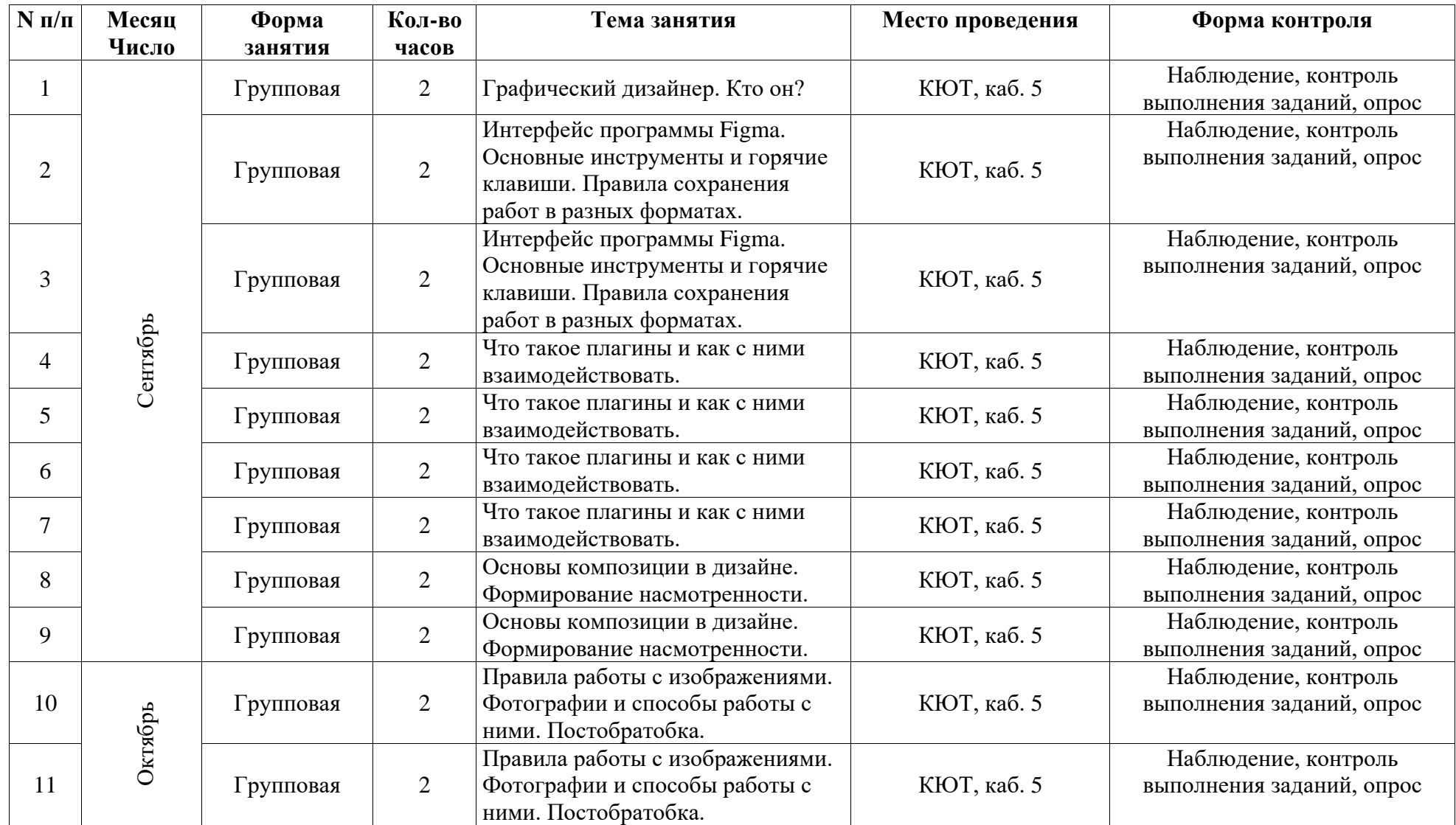

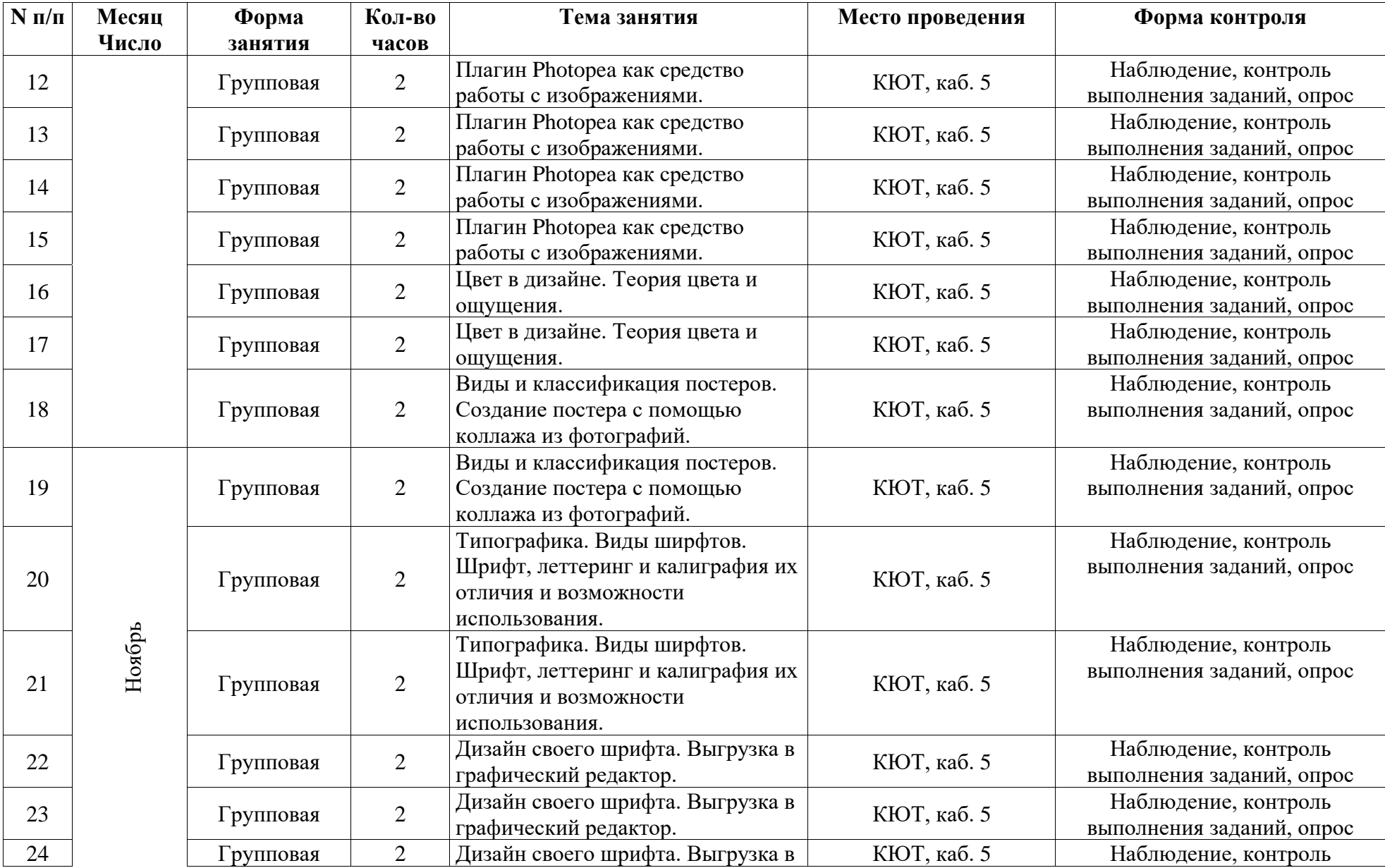

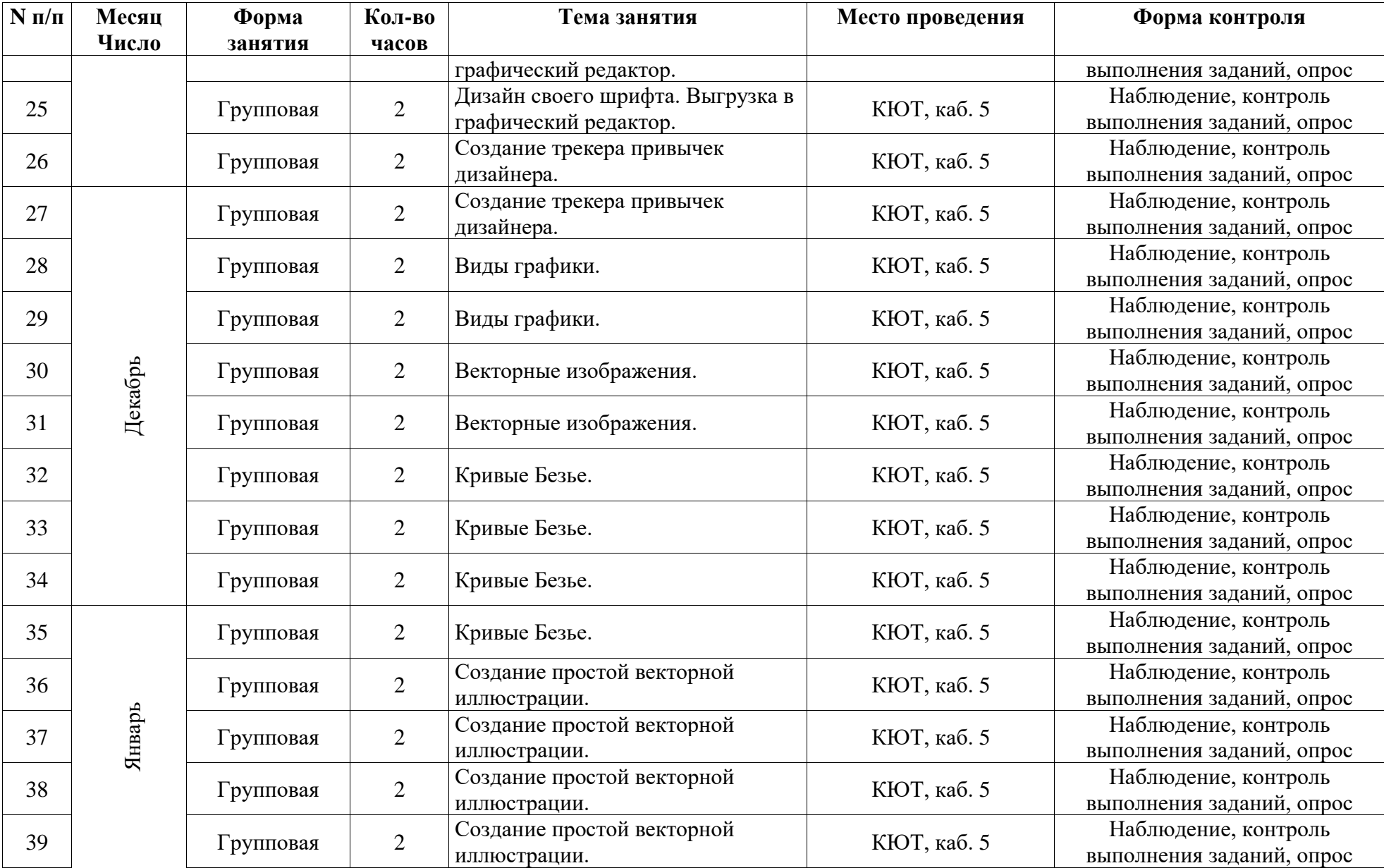

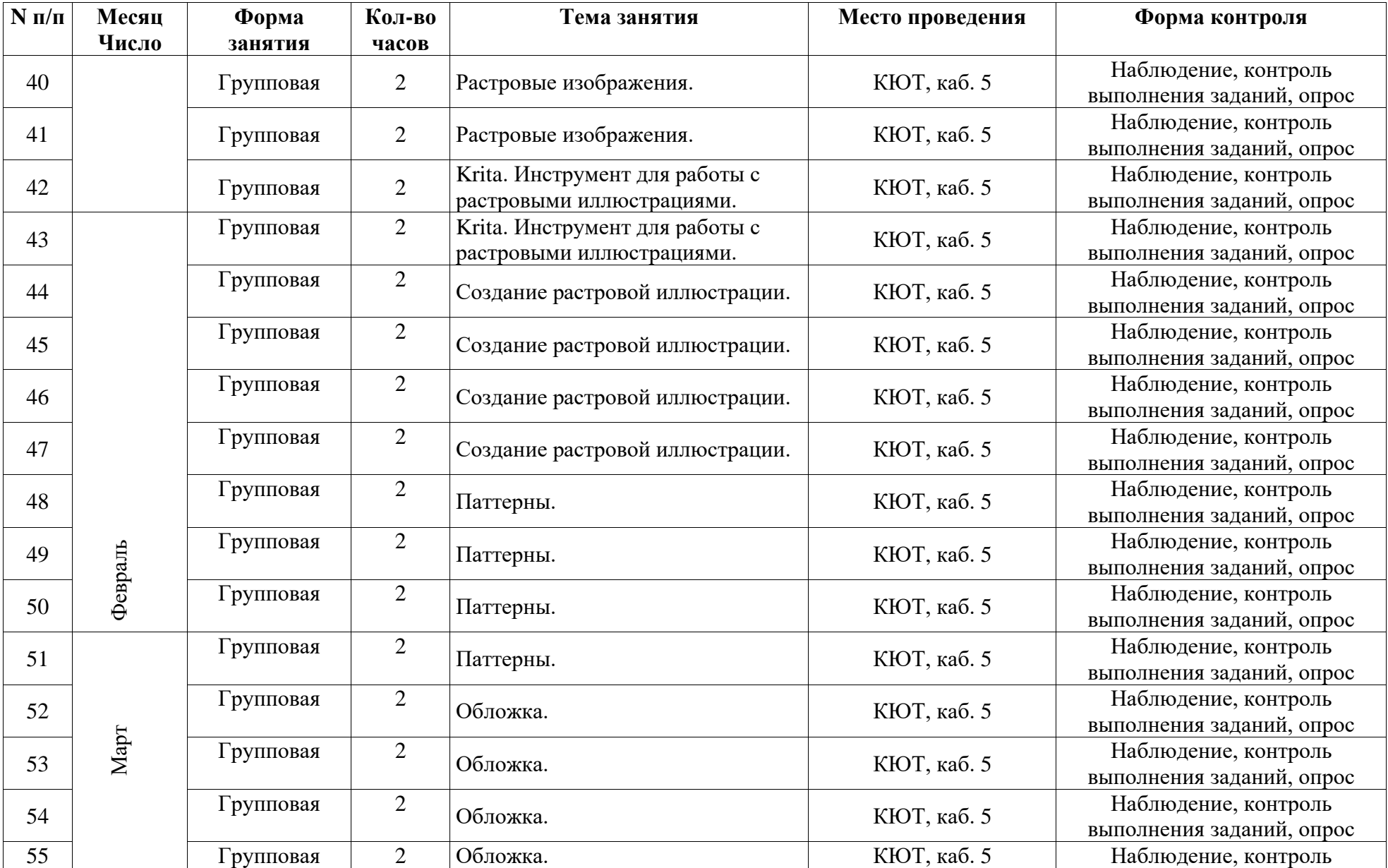

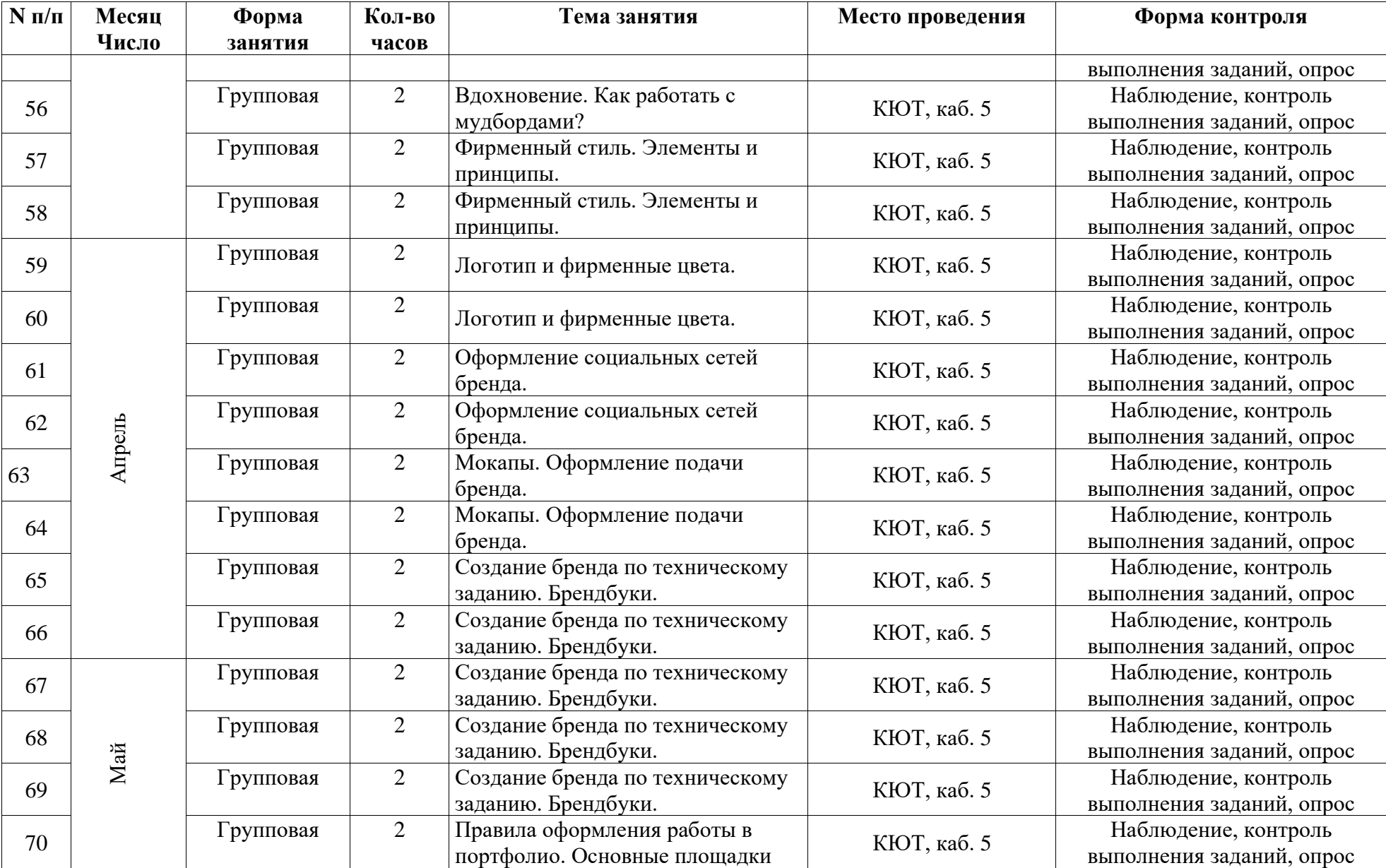

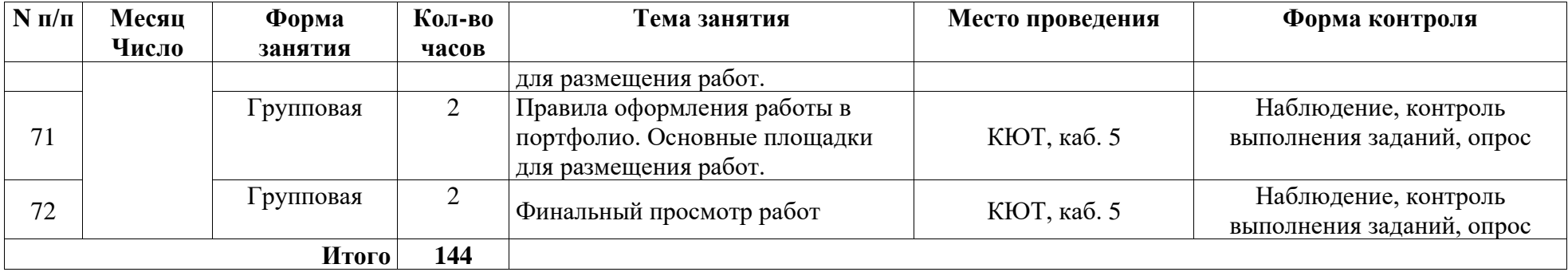